XCsjaelland-spil\_68\_BMS.project Page 1 of 4 1/31/2023 2:28 PM

 $\sim$ 

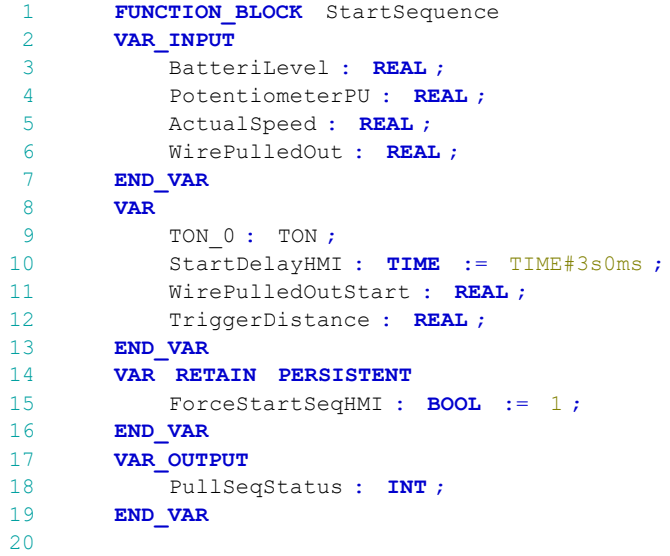

## PullSeqStatus:

- 0 Inactive
- 1 TotSlow Active
- 2\* Increased TotTension +10 kg and waiting for start run.
- 3 FullPull, start run detected, paraglider start detected as PullLow is selected from start.
- 4 FullPull, start run detected, hangglider start detected as PullHigh is selected from start.

\*only if StartRun is enabled.

## 2 Inactive

 $|1|$ 

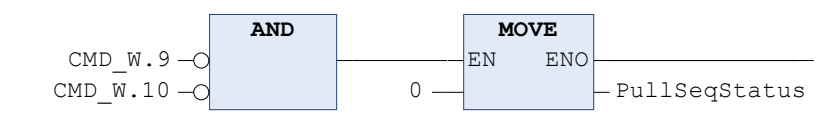

3 Waiting for pull command

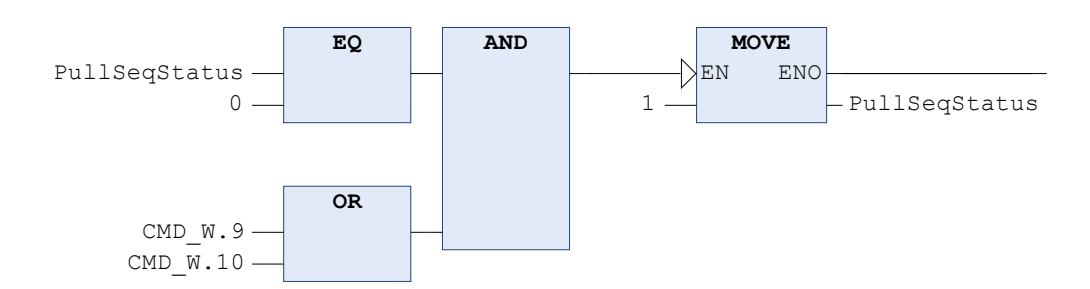

## 4 TotSlow - Waiting for start conditions are OK

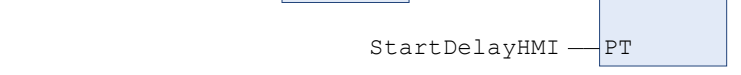

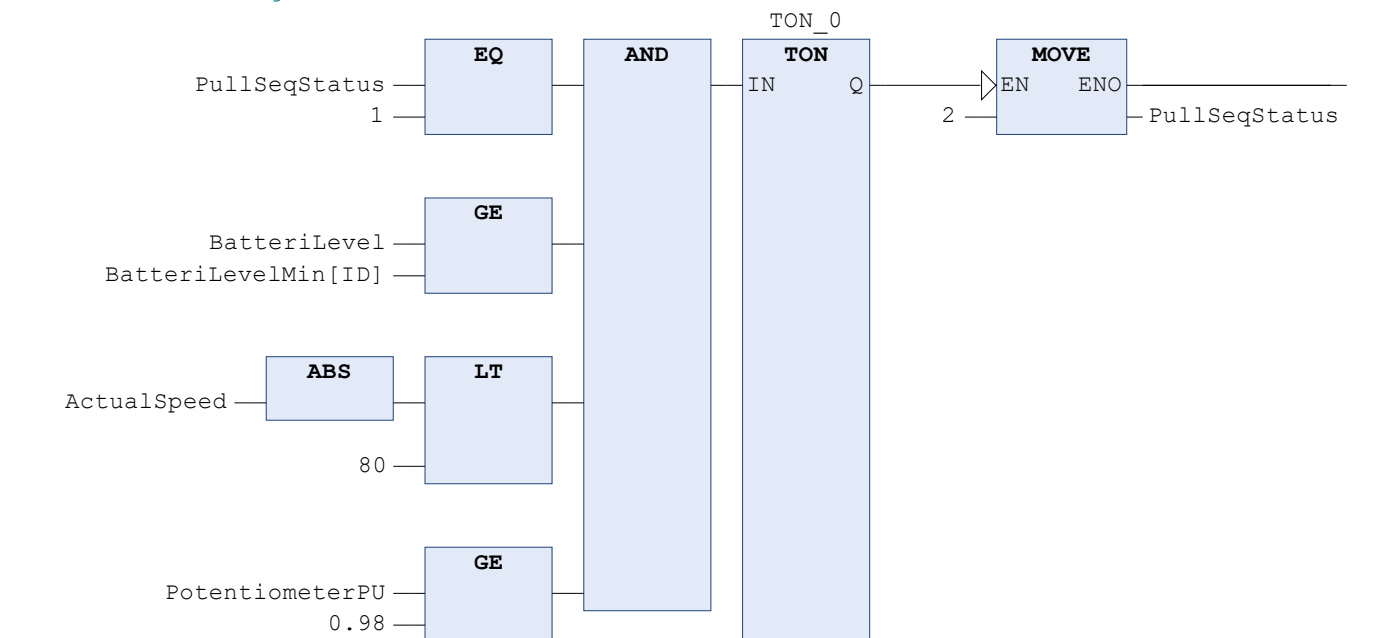

POU: StartSequence

XCsjaelland-spil\_68\_BMS.project Page 2 of 4 1/31/2023 2:28 PM

XCsjaelland-spil\_68\_BMS.project Page 3 of 4 1/31/2023 2:28 PM

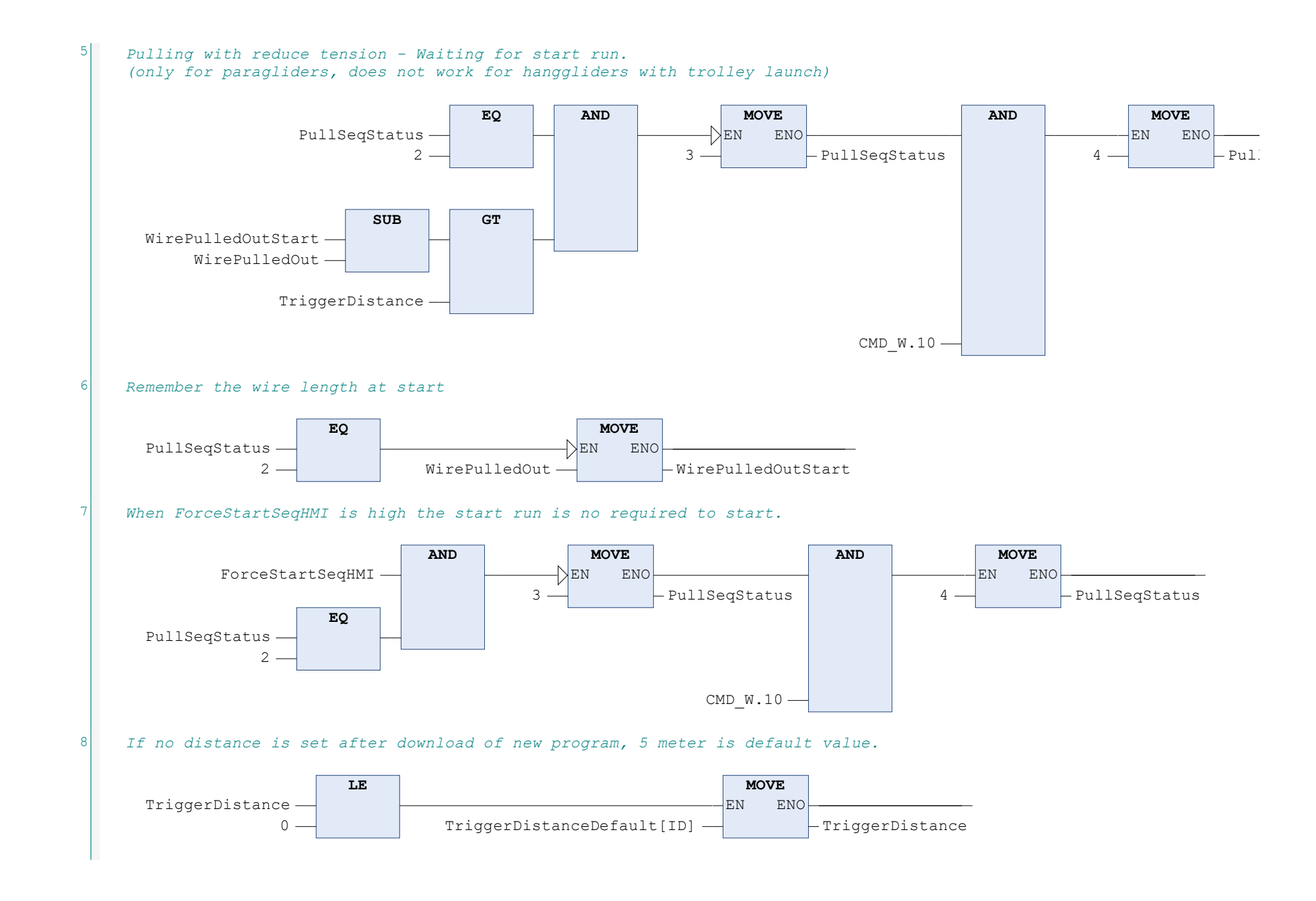

POU: StartSequence

lSeqStatus

XCsjaelland-spil\_68\_BMS.project Page 4 of 4 1/31/2023 2:28 PM